# **Empreinte carbone du logiciel EIME LCIE Bureau Veritas**

**NégaOctet EIME Infographie grand public**

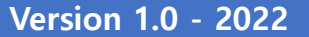

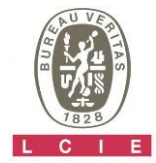

## **Cas pilote NégaOctet, EIME**

Fruit de 36 mois de travaux de recherche, **NégaOctet** propose une méthode et des outils pour mesurer et réduire l'impact environnemental des services numériques sur l'ensemble de leur cycle de vie.

En 2021, le **logiciel EIME** a été retenu parmi 12 cas pilotes pour mettre en œuvre le référentiel NégaOctet.

Cas pilote réalisé par Amandine VINCENOT, Consultante ACV Firmin DOMON, Consultant ACV

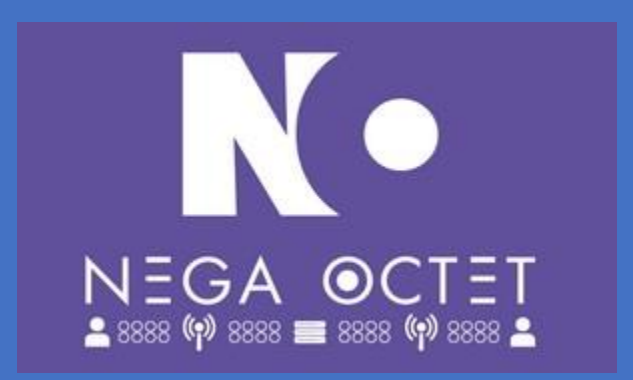

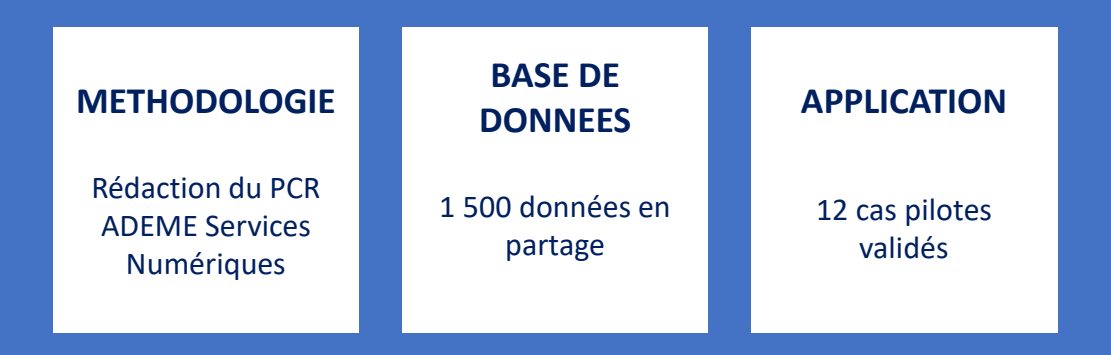

## **Résultat de référence**

### Scénario d'usage

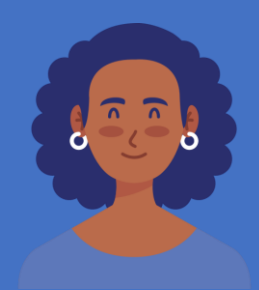

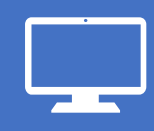

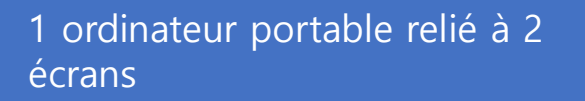

2 jours de modélisation

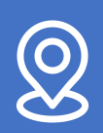

E

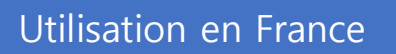

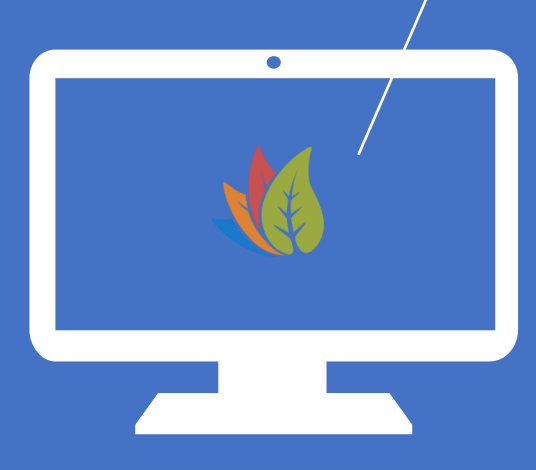

## **4,45 kg CO<sup>2</sup> eq.**

Empreinte carbone pour une utilisation du logiciel EIME v5 durant 2 jours

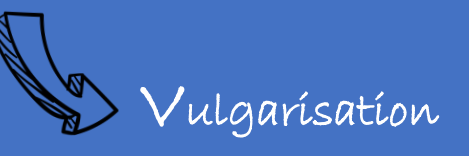

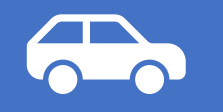

**17,5 km** en voiture Source : [datagir.ademe.fr](https://datagir.ademe.fr/blog/impact-carbone-mobilite-eco-deplacement/)

## **Périmètre de l'étude**

### Sont pris en compte dans l'étude les éléments suivants

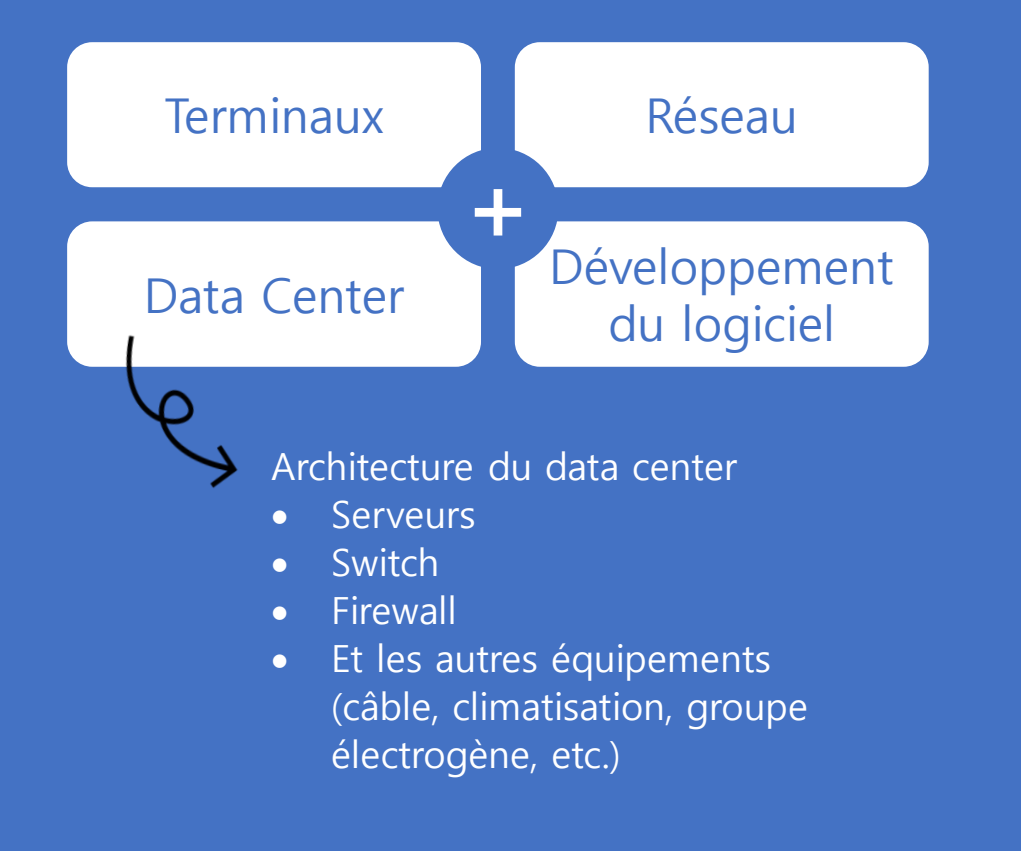

#### **Terminaux**

Nous tenons compte des équipements de l'utilisateur pour se connecter à EIME. Le scénario de référence inclus un ordinateur portable relié à 2 écrans.

#### Data Center

Sur la base des données NégaOctet, l'architecture du data center dédiée à EIME a été reconstituée : serveurs, switch, firewall, ainsi que les autres équipements non-IT.

#### Réseau

Les échanges données entre les data centers d'EIME et les terminaux utilisateurs sont considérés. Les impacts sont représentatifs du réseau télécom fixe (ADSL et fibre).

### Développement du logiciel

Les équipements informatiques utilisés pour le développement du logiciel sont pris en compte et amortis selon la durée d'exploitation du logiciel de 10 ans.

### **Analyse des résultats**

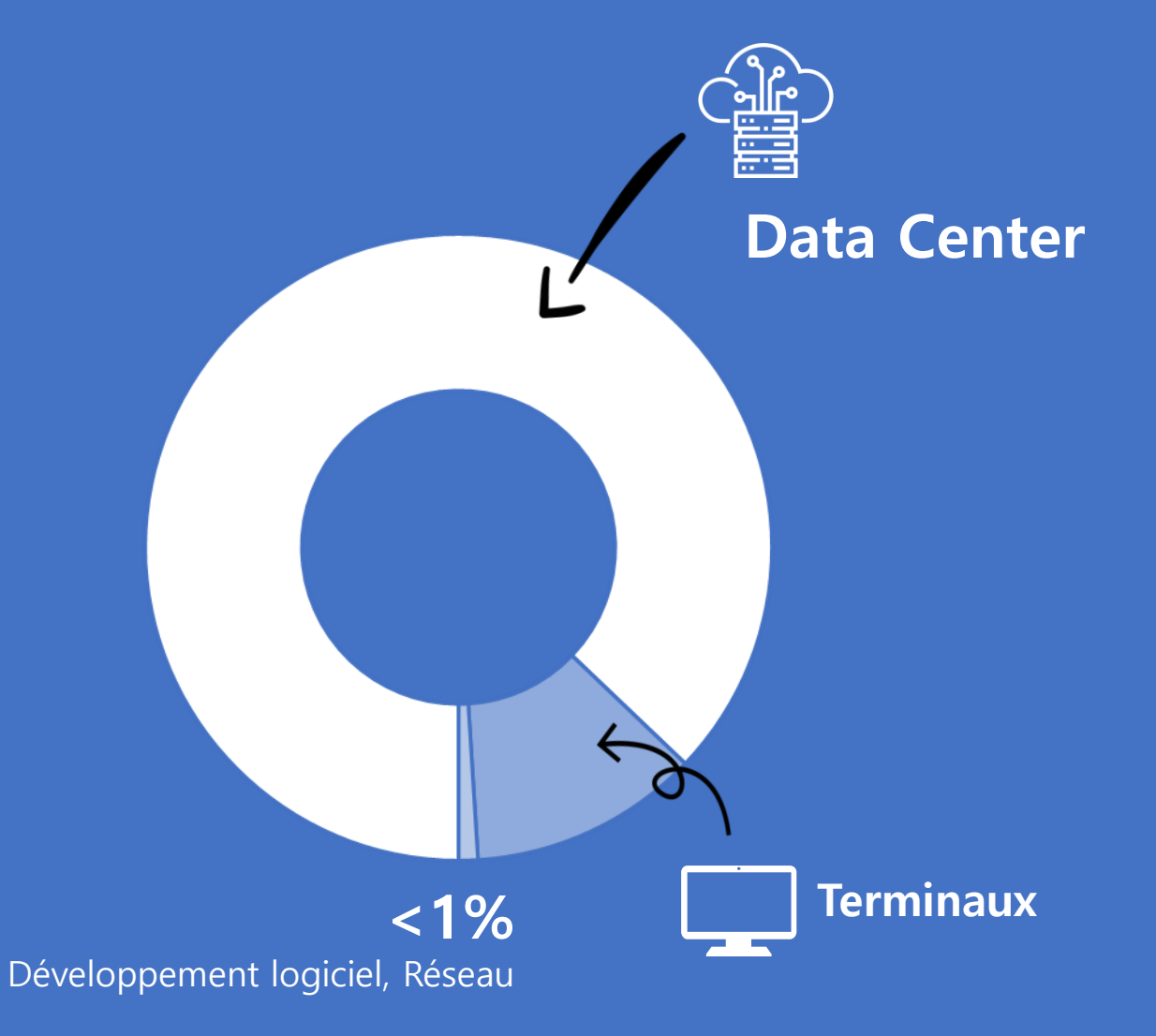

88%. C'est la contribution des **data centers**  à l'empreinte carbone du logiciel EIME. Ce qui en fait la première source d'impact.

Les **terminaux utilisateurs** représentent 12% des impacts.

Le transfert des données via le réseau et le développement du logiciel ont, quant à eux, un impact négligeable.

## **D'où viennent les impacts du data center ?**

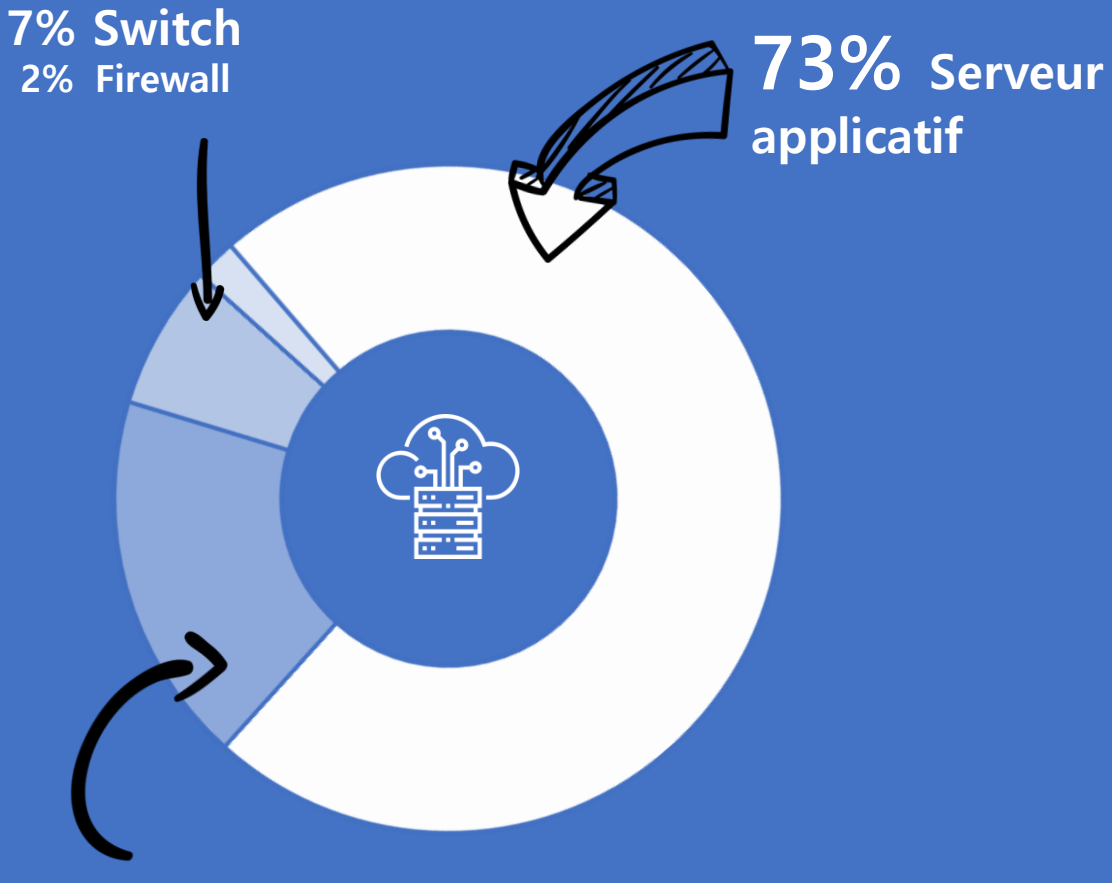

**18% Serveur base de données** EIME dispose de 2 types de serveurs :

#### Serveur base de données

C'est le serveur utilisé pour stocker les bases de données. Celui-ci s'active lorsqu'un utilisateur du logiciel ajoute un module dans son cas d'étude.

#### Serveur applicatif

C'est le serveur faisant marcher le logiciel. Il assure les calculs nécessaires pour obtenir les résultats d'impacts, gère l'affichage de l'interface utilisateur et réalise les exports. Il représente 73% des impacts du data center.

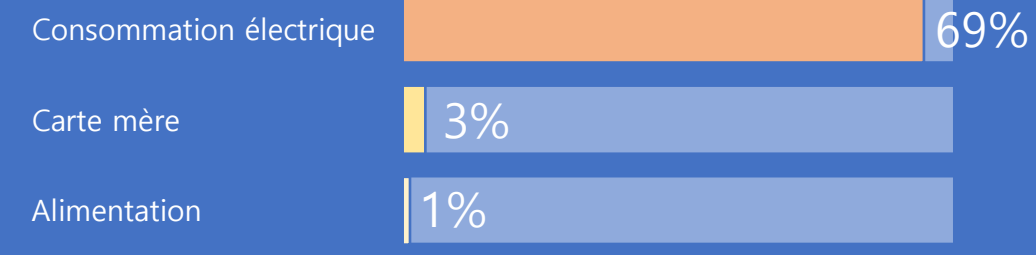

**Les gestes individuels pour réduire l'impact du logiciel**

## **Agir sur le serveur base de données**

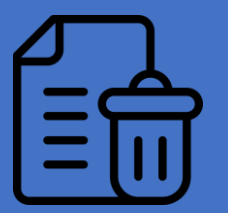

Trier et supprimer les cas d'études EIME non nécessaires

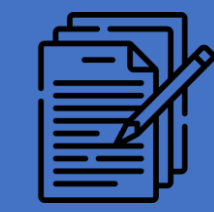

Limiter le poids des cas d'étude EIME en simplifiant la nomenclature

> Par exemple, privilégier les regroupements de matières entre plusieurs pièces

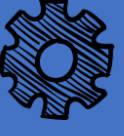

**Les gestes individuels pour réduire l'impact du logiciel**

## **Agir sur le serveur applicatif**

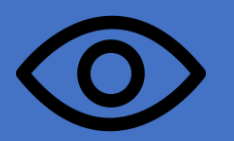

Valider son cas d'étude avant de faire des exports évite des actions inutiles

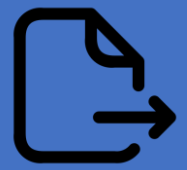

Privilégier l'export « Current tracking » au « Multi tracking all indicators »

**Les gestes individuels pour réduire l'impact du logiciel**

## **Agir sur les terminaux utilisateurs**

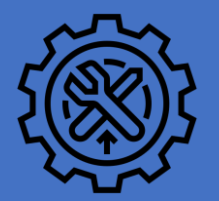

Augmenter la durée de vie des équipements

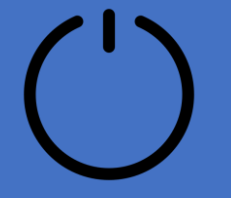

Eteindre ses équipements la nuit/le week-end

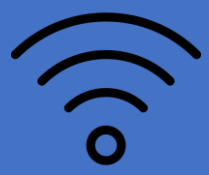

Préférer l'utilisation du réseau fixe au réseau mobile

# **Coordonnées**

**LCIE Bureau Veritas 170 rue de Chatagnon ZI Centr'Alp 38430 Moirans**

**NégaOctet EIME Infographie grand public**

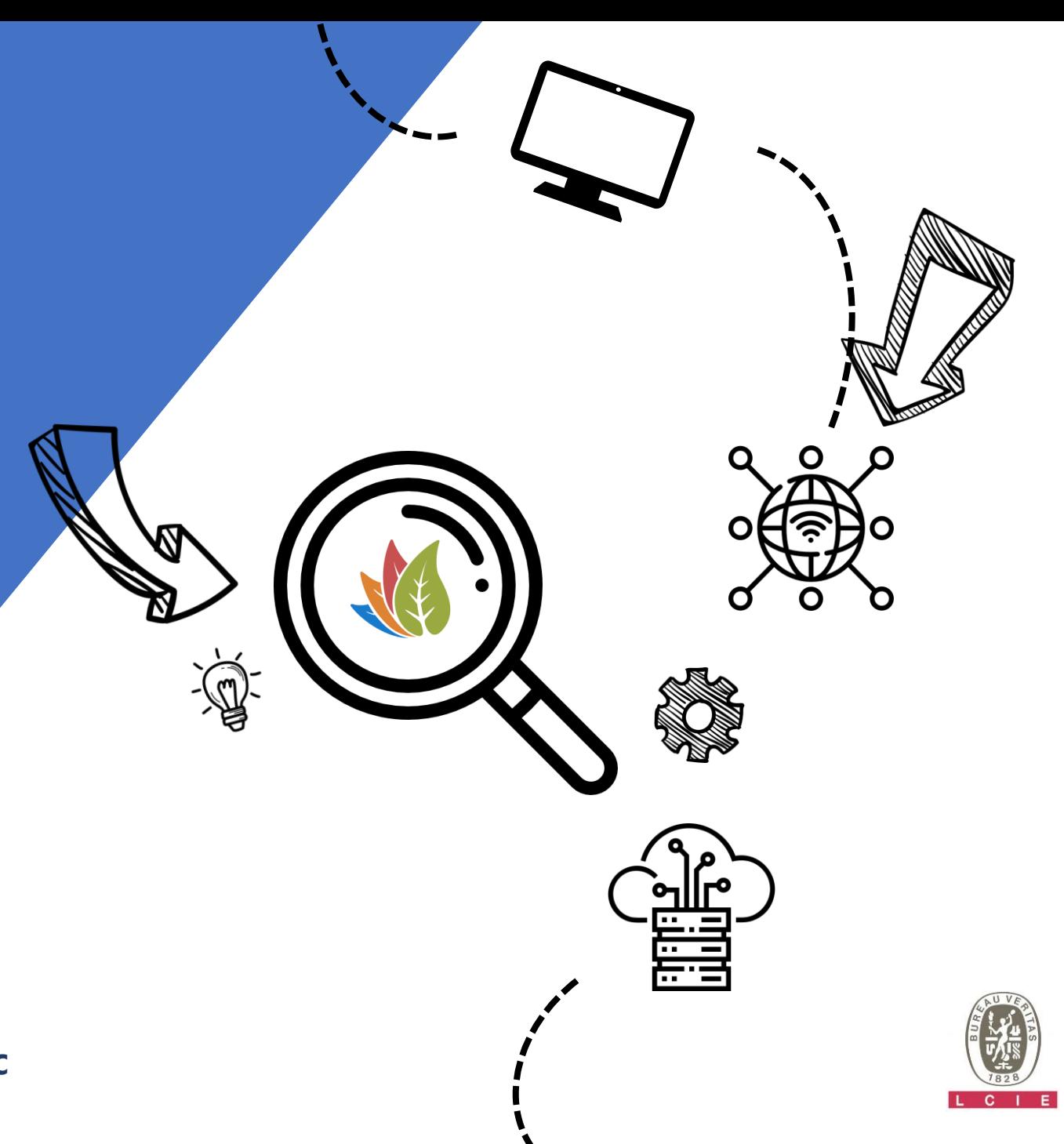